#### **Pokročilé programování v jazyce C pro chemiky** (C3220)

# **Načítání a zápis PDB souboru**

# **Čistě virtuální metody, abstraktní třídy**

- Při použití polymorfismu někdy v rodičovské třídě potřebujeme metodu, která nic nedělá, ale všechny odvozené objekty ji musí překrýt (např. Shape::draw())
- Tuto metodu můžeme deklarovat jako čistě virtuální (pure virtual) použitím **= 0;** na konci deklarace (místo těla metody). Volání čistě virtuální metody vede k chybě.
- Pokud je ve třídě nějaká nepřekrytá čistě virtuální metoda, jde o abstraktní třídu, jejíž instance nelze vytvářet

```
class Shape {
public:
    virtual void draw() const = 0;
};
class Circle : public Shape {
public:
    virtual void draw() const; // Korektní překrytí
}
class Rectangle : public Shape {
public:
    virtual void draw(); // Nic nepřekrývá, protože se od
                          // zděděné metody liší (není const)
}
int main()
\{ Shape s; // CHYBA, Shape je abstraktní třída
   Circle c; // OK
   Rectangle r; // CHYBA, Rectangle je abstraktní kvůli
                   // nepřekryté draw() const
}
```
### **Klíčové slovo override**

- Od C++11 je k dispozici klíčové slovo **override**, kterým můžeme zaručit, že námi definovaná metoda v odvozené třídě skutečně překrývá nějakou zděděnou metodu
- Pokud metoda označená override nic nepřekrývá (např. kvůli různým typům parametrů či konstantnosti), kompilátor ohlásí chybu

```
class Shape {
public:
    virtual void printClass() const
    \{ cout \lt\lt "Shape" \lt\lt endl; \};};
class Circle : public Shape {
public:
    virtual void printClass() const override // OK, korektní překrytí
    \{ cout \le "Circle" \le endl; \};}
class Rectangle : public Shape {
public:
    virtual void printClass() override // CHYBA, tato metoda nic nepřekrývá!
    { cout << "Rectangle" << endl; };
}
```
# **Kompilace programů přes Kate**

- Editor Kate dokáže přímo spouštět nástroj Make či kompilátor, aniž bychom to museli dělat ručně v terminálu
- Výhodou je, že Kate zpracuje případná chybová hlášení a naváže je na dotčená místa v kódu
- Zapnutí podpory: Settings→Configure Kate→Plugins→Build Plugin
- Nastavení: V panelu Build Output na záložce Target Settings vytvoříme novou sadu cílů (tlačítkem Create new set of targets), pokud v seznamu žádná není
- Potom můžeme dvojklikem do pole vpravo na řádku Build nastavit požadovaný příkaz make
- Řádek Build může být třeba povolit zaškrtnutím políčka vlevo
- Ostatní řádky (Clean, Configure) můžeme smazat (tlačítkem Delete current target)
- Nakonec tlačítkem Build selected target spustíme kompilaci

# **Použití debuggeru GDB**

- Ladění složitějších programů si můžeme usnadnit použitím debuggeru
- Kompilátoru předáme argumenty **-g** a případně **-Og** (optimalizace)
- Debugger spustíme příkazem **gdb ./nazev\_programu**
- Potom můžeme debugger ovládat následujícími příkazy (lze zkracovat, v závorce je plné znění příkazu):

run *argumenty*... – spustí laděný program

break *jmeno\_funkce* – definuje breakpoint (zastaví program na dané funkci)

bt (backtrace) – vypíše řetězec volaných funkcí k aktuálnímu místu

cont (continue) – pokračuje v běhu programu po přerušení

- n (next) provede aktuální řádek programu a zase zastaví
- l (list) vypíše zdrojový kód kolem aktuálního místa
- p jmeno\_promenne (print) vypíše hodnotu proměnné
- kill ukončí laděný program
- quit ukončí celý debugger

### **Integrace GDB do editoru Kate**

- Debugger GDB můžeme ovládat i grafickou cestou přes Kate
- Zapnutí integrace: Settings→Configure Kate→Plugins→GDB
- Nastavení: V panelu Debug View na záložce Settings vytvoříme "target" (sada nastavení pro jeden laděný program) a nastavíme název spustitelného souboru, pracovní adresář a argumenty
	- Vyžaduje-li program vstup od uživatele, zapneme Redirect IO (vstup pak píšeme do záložky IO)
	- Nevidíme-li v panelu nástrojů ladicí tlačítka (Step, Continue), musíme panel zapnout přes Settings→Toolbars Shown→GDB Plugin
- Ladění pak spustíme pomocí Debug→Start Debugging
- Dále krokujeme pomocí Step In (vstupuje do volané funkce) / Over, nastavujeme zarážky pomocí Toggle Breakpoint, Continue pokračuje v běhu k další zarážce
- V panelu Locals and Stack vidíme hodnoty proměnných a zásobník volání
- Ladění ukončíme přes Debug→Kill

# **Třída string**

- Typ string není základním vestavěným typem, ale je implementován jako třída ve standardní knihovně C++
- Třída string obsahuje některé užitečné metody:

length() - vrátí počet znaků v řetězci

size() - totéž jako length()

operator[](int pos) – vrátí znak na pozici pos

substr(int pos, int n) – vrátí podřetězec dlouhý n znaků začínající na pozici pos

c\_str() - vrátí řetězec, jak je používán v C, tj. typ **char**\* ukončený nulovým znakem (např. pro předání řetězce funkcím, které akceptují pouze klasické řetězce **char**\* a nepodporují string) begin(), end() - standardní iterátory

- Podrobnější informace: <https://cplusplus.com/reference/string/string/>
- Uvedené metody nekontrolují velikost řetězce, tj. pokus o přístup k znakovým pozicím mimo meze řetězce vede k pádu programu. Musíme tedy sami předem kontrolovat velikost řetězce.
- Při práci s ne-ASCII znaky (Unicode) jsou všechny délky a pozice v bajtech, ne ve znacích (písmena s diakritikou zabírají >1 B)

7

# **Formátování výstupu**

- Pro formátování výstupů používáme tzv. manipulátory
- Pro použití manipulátorů je třeba v záhlaví zdrojového souboru deklarovat #include <iomanip> a using namespace std;
- Manipulátory se používají ve spojení s operátorem **<<**
- Manipulátory nastavují formátování a různé parametry pro načítání vstupu a výstupu

```
#include <iostream>
#include <iomanip>
using namespace std;
int main()
\{ // Vypise cele cislo zarovnane doprava, minimalne 5 znaku,
   // (zleva se doplni mezery)
  cout << right << setw(5) << 234 << endl;
   // Nasledujici prikaz vypise realne cislo s platnosti na 2 
   //desetinna mista, tj. 456.15 
   cout << fixed << setprecision(2) << 456.15738 << endl;
   return 0;
}
```
# **Manipulátory k I/O formátování**

- Následující manipulátory lze použít pro formátování výstupu: fixed – výstup reálného čísla ve formátu 123.45 scientific – výstup reálného čísla ve formátu 1.2345e2 defaultfloat (výchozí nastavení) - vybere fixed nebo scientific dle potřeby, v závislosti na velikosti vypisované hodnoty
	- left zarovnává výpis doleva
	- right zarovnává výpis doprava
	- setw(n) nastaví minimální počet vypisovaných znaků n pro nejbližší následující operaci výpisu (pro čísla nebo řetězce).
	- setfill(c) nastaví použití znaku c pro vyplnění výpisu, pokud je šířka (nastavená pomocí setw()) větší, než je třeba
	- setprecision(n) nastavuje počet číslic za desetinnou tečkou pro vypisovaná reálná čísla (pro výpis fixed a scientific) nebo maximální počet vypisovaných platných číslic (při výchozím nastavení, tedy bez fixed a scientific)

### **Manipulátory k I/O formátování**

• Následující manipulátory lze použít při načítání ze vstupu: skipws – nastaví přeskakování bílých znaků (mezera, tabelátor, konec řádku) při načítání (toto je výchozí nastavení) noskipws – nastaví, že bílé znaky nebudou přeskakovány ws – načítá bílé znaky tak dlouho, dokud nenarazí na nebílý znak

• Podrobný výčet manipulátorů: [https://cplusplus.com/reference/library/manipulators/](http://www.cplusplus.com/reference/iostream/manipulators/)

### **Načítání PDB souboru v C++**

- PDB formát se používá pro ukládání struktur biomolekul v PDB databázi [www.rcsb.org](http://www.rcsb.org/)
- Data PDB souboru jsou organizována jako fixed format, tj. každá položka má přesně udanou pozici na řádku
- Dokumentace k PDB formátu je dostupná na: <https://www.wwpdb.org/documentation/file-format>
- Každý řádek PDB souboru obsahuje na začátku 6 znaků identifikujících typ řádku
- Souřadnice atomů se načítají z řádků ATOM (pro standardní residua) a HETATM (pro nestandardní residua)
- Načítání PDB souboru v C++ je podobné jako v C, ale využívají se proměnné typu string a odpovídající metody (např. substr(), length()), proudy stringstream a jejich metody (operátor  $>>$ , str(), clear(), fail()
- Zápis PDB souboru v C++ je podobný jako v C, zapisuje se do proudu pomocí operátoru << a pro formátování se používají manipulátory (fixed, left, right, setw(), setprecision())

### **Struktura záznamu ATOM a HETATM**

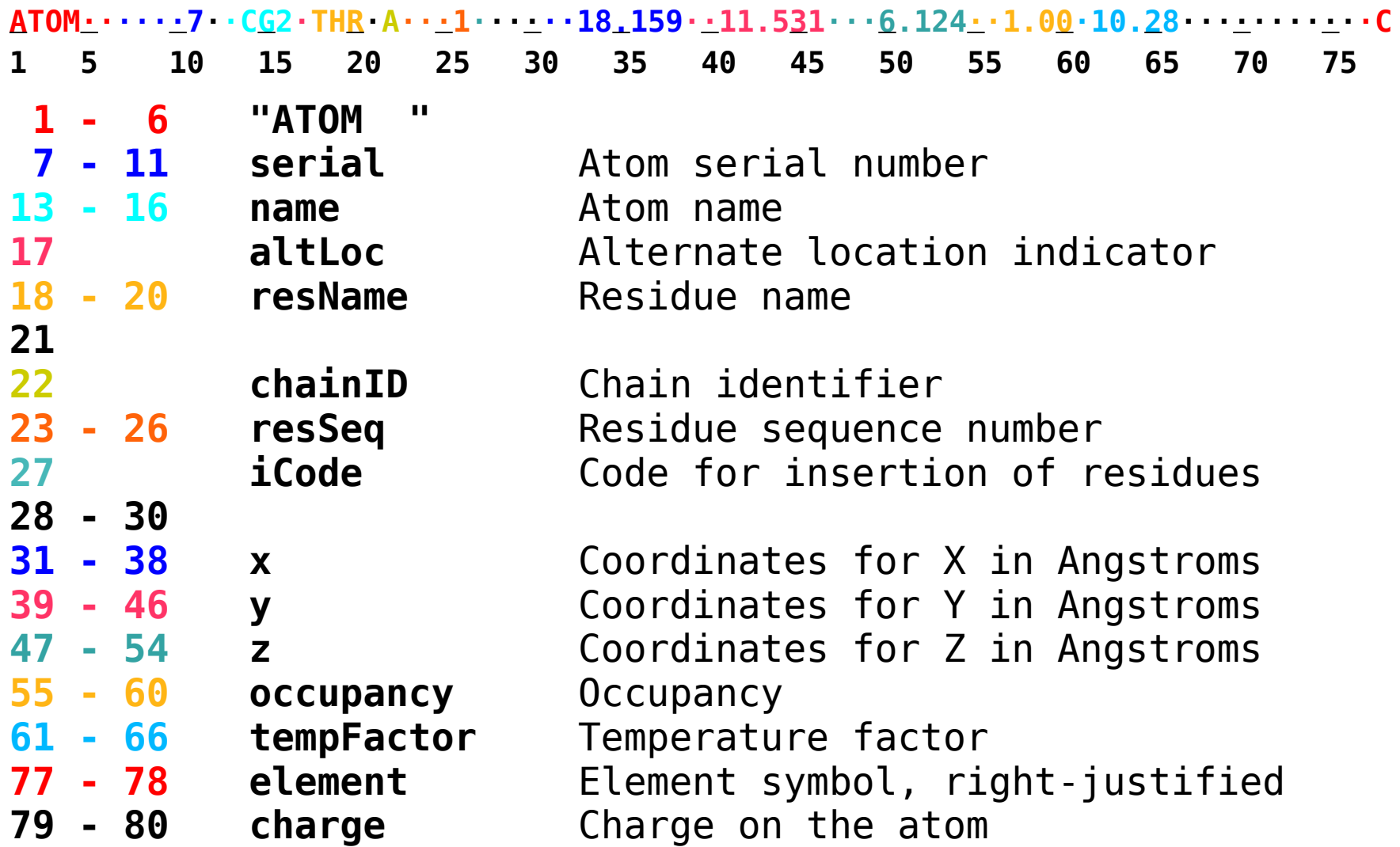

### **Třídy pro načítání PDB souboru**

• Informace načítané z řádků ATOM a HETATM ukládáme to třídy Atom, která obsahuje datové členy pro uložení informace o jednom atomu a odpovídající metody

```
 // Pro moznost vypisu na standardni vystup (cout) vlozime:
#include <iostream>
   // Pro praci se souborovymi proudy (ifstream a ofstream) vlozime:
#include <fstream>
   // Pro praci s retezcovymi proudy (istringstream) vlozime:
#include <sstream>
   // Pro praci s manipulatory vlozime:
#include <iomanip>
   // Pro praci s kontejnerem vector<> vlozime:
#include <vector>
   // Pro primy pristup ke jmenum promennych a funkci standardni knihovny
   // deklarujeme jmenny prostor std:
using namespace std;
class Atom
{
  // Cleny tridy Atom
};
int main(int argc, char *argv[])
{
}
```
#### **Třída Atom – datové členy**

```
class Atom
{
  public:
       // Tady budou verejne metody
   private: 
     int recordType; // Rozliseni radku ATOM a HETATM 
     int atomNumber; 
     string atomName; 
     char alternateLocation;
     string residueName; 
     char chainId; // Znak identifikujici retezec
     int residueNumber; // Cislo residua
     char iCode;
     double coordX, coordY, coordZ; // Kartezske souradnice atomu
     double occupancy;
     double tempFactor;
     string elementName; 
     string formalCharge;
     bool hasOccupancy; // Byla nactena occupancy?
     bool hasTempFactor; // Byl nacten teplotni faktor? 
};
```
### **Třída Atom – výchozí hodnoty**

```
class Atom
{
   public:
       // Nasledujici staticke konstatntni promenne slouzi k nastaveni
       // hodnoty v recordType
     static const int RECORD_UNKNOWN = 0;
     static const int RECORD_ATOM = 1;
     static const int RECORD_HETATM = 2;
   private: 
     int recordType = RECORD_UNKNOWN;
     int atomNumber = 0; 
     // Retezce je vhodne v tomto pripade inicializovat mezerami, 
     // tj. pro jmeno atomu 4 mezery, pro jmeno residua 3, pro jmeno prvku 2
     string atomName = " "; 
     char alternateLocation = ' ';
     string residueName = " "; 
     char chainId = ' '; // Znak identifikujici retezec
     int residueNumber = 0; // Cislo residua
     char iCode = ' ';
     double coordX = 0, coordY = 0, coordZ = 0; // Kartezske souradnice atomu
     double occupancy = 0;
     double tempFactor = 0;
     string elementName = " "; 
     string formalCharge;
     bool hasOccupancy = false; // Byla nactena occupancy?
     bool hasTempFactor = false; // Byl nacten teplotni faktor?
```
};

#### **Třída Atom – metody**

```
class Atom
{
   Public:
     // Konstruktor neni treba, vse inicializujeme v tele tridy
     // Metoda pro nacteni radku
     void readLine(const string &line);
     // Metoda pro vypis radku do PDB souboru ci na terminal
     void writeLine(ostream &out) const;
     // Zde mohou byt dalsi metody, napr. pro pristup k datovym clenum
     // napr. getAtomNumber(), getAtomName(), getResidueName()
};
```
#### **Načítání řádků z PDB souboru**

```
 string line, recordName;
  vector<Atom> atoms;
  string inputPdbFileName = "1jxy_noal.pdb";
  ifstream ifile(inputPdbFileName);
  // Zde musi byt osetreni chybneho otevreni souboru
  while (getline(ifile, line)) { 
    if (line.length() >= 6) {
       // Zkopirujeme prvnich 6 znaku do recordName
      recordName = line.substr(0, 6); 
       if (recordName == "ATOM " || recordName == "HETATM") {
        Atom atom;
         //Metoda readLine() nacte z radku vsechna data pro dany atom
         atom.readLine(line);
        atoms.push back(atom); // Atom vlozime do kontejneru
       }
 } 
 }
```
17

#### **Načtení záznamu ATOM a HETATM – část 1**

```
void Atom::readLine(const string &line)
{
   string recordName, s; // s je pomocna retezcova promenna
   istringstream sstream;
   if (line.length() < 53) { cout<<"Prilis kratky radek!"<<endl; return;}
   // Zkopirujeme prvnich 6 znaku do recordName
   recordName = line.substr(0, 6); 
   if (recordName == "ATOM ") recordType = RECORD_ATOM;
   else if (recordName == "HETATM") recordType = RECORD_HETATM;
   else return; // Neni-li to ATOM ani HETATM, nelze pokracovat
   // Nacteme cislo atomu
   s = line.substr(6, 5); // 5 znaku od pozice 6 se zkopiruje do s
   sstream.str(s); // Do retezcoveho proudu nastavime retezec s
   sstream.clear(); // Odstranime pripadny chybovy stav proudu
   sstream >> atomNumber; // Nacitame cislo atomu
   if (sstream.fail()) { /*Nahlasime chybu a vyskocime z metody.*/ }
   // Nacteme jmeno atomu
   // z retezce line se zkopiruji 4 znaky od pozice 12 do atomName
   atomName = line.substr(12, 4);
   // Nacteme alternate location indicator
   alternateLocation = line[16]; // Zkopiruje se znak na pozici 16
   // Pokracovani na dalsi strance
```
### **Načtení záznamu ATOM a HETATM – část 2**

```
 // Pokracovani metody readLine() z predchozi stranky
 // Zde se nactou data do promennych residueName, chainId,
 // residueNumber, iCode
 // Nacteme souradnice – zopakujeme pro coordX, coordY, coordZ
 s = line.substr(30, 8);
 sstream.str(s);
 sstream.clear();
 sstream >> coordX;
 if (sstream.fail()) { /*Nahlasime chybu a vyskocime*/ }
 // Nacteme occupancy
 if (line.length() >= 60) { // Pouze pokud je radek delsi nez 60 znaku
   s = line.substr(54, 6);
   sstream.str(s);
   sstream.clear();
   sstream >> occupancy; 
   if (!sstream.fail()) 
     hasOccupancy = true; // Occupancy byla uspesne nactena
     // Occupancy je nepovinna, takze i pri nenacteni muzeme pokracovat
 }
 // Zde nacteme tempFactor, elementName, formalCharge
```

```
 // Nezapomeneme predtim vzdy zkontrolovat delku radku
```

```
} // Konec metody readLine()
```
#### **Zápis do PDB souboru – část 1**

// Nekde ve funkci main nebo vhodne funkci/metode bude umisten kod, ktery otevre // vystupni soubor a potom bude pro jednotlive atomy volat nasledujici metodu

```
void Atom::writeLine(ostream &out)
{
   // Zapiseme jmeno zaznamu ATOM nebo HETATM
   if (recordType == RECORD_ATOM)
     out << "ATOM ";
   else if (recordType == RECORD_HETATM)
     out << "HETATM";
   else return; // Pripadne navic zahlasime chybu
     // Zapiseme cislo atomu, 5 znaku zarovnanych doprava
   out << right << setw(5) << atomNumber;
   out << ' '; // Zde je v PDB vzdy mezera
     // Zapiseme jmeno atomu, 4 znaky zarovnane doleva
   out << left << setw(4) << atomName;
     // Zapiseme jeden znak alternate location
   out << alternateLocation;
     // Zapiseme jmeno residua, 3 znaky zarovnane doleva
  out << left << setw(3) << residueName;
   out << ' '; // Zde je v PDB vzdy mezera
   out << chainId; // Zapiseme jeden znak identifikujici retezec
     // Zapiseme cislo residua, 4 znaky zarovnane doprava
  out << right << setw(4) << residueNumber;
   out << iCode; // Zapiseme jeden znak insert code
   out << " "; // Zde jsou v PDB vzdy 3 mezery
     // Pokracovani na dalsi strance
```
#### **Zápis do PDB souboru – část 2**

// Pokracovani metody write\_line() z predchozi stranky

```
 // Zapiseme kartezske souradnice atomu zarovnane doprava
  // s pevnym poctem cislic za desetinnou teckou (manipulator fixed),
  // pocet desetinnych mist bude 3 a celkovy pocet zapsanych 
  // znaku je 8 (vc. desetinne tecky)
 out << right << fixed << setprecision(3);
  out << setw(8) << coordX; 
  out << setw(8) << coordY;
  out << setw(8) << coordZ;
  if (hasOccupancy) // Zapiseme occupancy
   out << right << fixed << setprecision(2) << setw(6) << occupancy;
  else
    out << " "; 
  if (hasTempFactor) // Zapiseme teplotni faktor
   out << right << fixed << setprecision(2) << setw(6) << tempFactor;
  else
    out << " ";
  out << " "; // Zde je v PDB souboru vzdy 10 mezer
  out << right << setw(2) << elementName; 
  out << left << setw(2) << formalCharge;
  out << endl; // Zapiseme znak konce radku
} // Konec metody writeLine()
```
### **Třída Application**

- V jazyce C++ často používáme třídu nazvanou například Application, která je hlavní třídou programu a soustřeďuje nejdůležitější data a metody
- Ve funkci main() pak pouze vytvoříme objekt typu Application a zavoláme jeho metodu run(), která obsahuje veškerý hlavní kód

```
class Application
{
   public:
     // V metode run() bude veskery hlavni kod, ktery jsme
     // drive umistovali do funkce main()
     int run(int argc, char *argv[]); 
     bool readPdbFile();
     void writePdbFile();
   private:
     string inputPdbFileName;
     string outputPdbFileName;
     vector<Atom> atoms;
};
int main(int argc, char *argv[])
\{Application app;
   return app.run(argc, argv); 
}
```
# **Dodržujte následující pravidla**

- Vždy inicializujte datové členy třídy (obvykle se inicializují jen proměnné základních typů, proměnné objektových typů obvykle není třeba inicializovat, protože jsou inicializovány svými konstruktory).
- Nemáte-li dobrý důvod definovat třídě vlastní konstruktor(y), žádné konstruktory neuvádějte (kompilátor je vygeneruje sám).
- Používejte přednostně inicializaci v těle třídy, ve složitějších případech inicializační seznam (v záhlaví konstruktoru za dvojtečkou). Přiřazování v těle konstruktoru používejte jen v dobře odůvodněných případech.
- Program vytvářejte postupně, nejdříve vytvořte definice tříd a metody, jejich těla ponechejte prázdná a program přeložte. Potom přidávejte kód, vždy po dokončení důležité části program přeložte a otestujte.
- Funkcím pro výstup předávejte proud jako ostream &. Bude je pak díky polymorfismu možno volat s ofstream i cout, což se hodí pro testování (cvičný výpis načteného řádku na terminál).

### **Cvičení**

- 1. Vytvořte program který načte atomy z PDB souboru (řádky ATOM a HETATM) a zapíše je do jiného souboru.
	- Jména vstupního a výstupního souboru budou specifikována na příkazovém řádku
	- Program otestujte se souborem /home/tootea/C3220/data/1jxy\_noal.pdb. Dbejte na správné formátování výstupu (zarovnání sloupců).
	- Objekty typu Atom ukládejte do kontejneru vector<Atom>
	- V programu použijte třídu Application, do níž umístíte všechen kód, který byste jinak měli v main().
	- Chybové hlášky upravte tak, aby nahlásily, na kterém řádku ve vstupním PDB souboru chyba nastala (vytiskněte číslo řádku a jeho obsah). K implementaci nepoužívejte globální proměnné, ale vhodně upravte argumenty či návratový typ metody Atom::readLine().

**4 body**